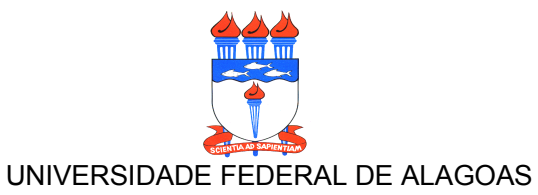

Coord. De Planejamento, Avaliação e Informação – CPAI/PROGINST Coord. De Administração de Serviços e Suprimentos – CASS/PROGINST Coord. de Programação Orçamentária – CPO/PROGINST Divisão de Convênios – DICONV/DCF

# FLUXOGRAMA

# TERMO DE EXECUÇÃO DESCENTRALIZADA – TED

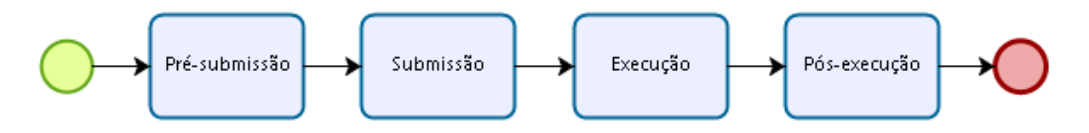

## Atribuições

## COORD. DE PROGRAMAÇÃO ORÇAMENTÁRIA - CPO/PROGINST

- Instruir processo para empenho
- Enviar Nota de Crédito NC
- Enviar Nota de Crédito NC e minuta de declaração de disponibilidade
- Orientar sobre os aspectos orçamentários

## Coordenador do Projeto

- Solicitar autorização do gestor do contrato para uso do contrato
- Abrir requisição no SIPAC para aquisição de material ou contratação de serviços
- Emitir declaração de disponibilidade Orçamentária
- Solicitar emissão de empenho para utilização de serviços referentes ao contrato vigente
- Cadastrar o projeto no módulo Projetos e convênio no SIPAC

### CORRD. DE PLANEJ., AVALI. E INFORMAÇÃO - CPAI/PROGINST

- Identifica aprovação do projeto pelo financiador
- Emitir/publicar Portaria do Coordenador do projeto
- Cadastrar o Centro de Custo no SIPAC
- Identificar a chegada do recurso
- Informar ao Coordenador do Projeto sobre a aprovação
- Avaliar o objeto do projeto
- Indicar pareceristas
- Cadastrar projeto no sistema do órgão concedente
- Providenciar documentação para submissão do projeto ao órgão concedente
- Encaminhar documentação ao órgão concedente via CORREIOS
- Avisar ao coordenador sobre a submissão
- Enviar cópia da Portaria e do Plano de Trabalho
- Orientar sobre a elaboração do projeto

## DIVISÃO DE CONVÊNIO - DICONV / DCF

- Emitir o empenho
- Registrar empenho no SIPAC
- Cadastrar o empenho no SCDP
- Liquidar despesa
- Solicitar financeiro ao concedente
- Pagar
- Enviar Nota de Empenho para Coordenador
- Solicitar Relatório de Cumprimento de Objeto RCO
- Organizar dados do Relatório Físico Financeiro
- Preencher dados no SIMEC
- Preencher dados da documentação do órgão
- Enviar pretação de contas via CORREIOS
- Publicizar prestação de contas
- Informar ao Coordenador do Projeto sobre a aprovação ou reprovação da prestação de contas
- Solicitar ao coordenador do projeto justificativas para atender exigências do órgão concedente
- para regularização da prestação de contas

- Solicitar autorização do Reitor para a devolução de valor por motivo de reprovação da prestação de contas

- Providenciar a devolução de valor por motivo de reprovação da prestação de contas
- Informar ao coordenador sobre a devolução de valor
- Instruir processo de acompanhamento de TED
- Encaminhar ofício do Reitor e demais documentos para regularização da prestação de contas

#### GABINETE DA REITORIA - GR

- Homologar/Autorizar Licitação
- Homologar projeto no SIMEC
- Assinar TED

## GERÊNCIA DE COMPRAS / CASS/ PROGINST

- Analisar o Plano de Trabalho
- Instruir processo de aquisição / contratação
- Iniciar a Execução das aquisições/ contratações
- Concluir licitação no SIPAC
- Encaminhar Nota de Empenho para o Fornecedor
- Convocar o coordenador do projeto para tratar do plano de trabalho
- Definir modalidades de licitatórias
- Publicar Pregão Eletrônico
- Operar Pregão Eletrônico
- Adjudicar Pregão Eletrônico
- Publicar Inexigibilidade de licitação
- Publicar Dispensa de licitação
- Orientar sobre as modalidades de licitação
- Verificar se os itens requisitados estão no plano de trabalho

## GERÊNCIA DE CONTRATOS / CASS/ PROGINST

- Imprimir contrato
- Liberar Ata de Registro de Preço
- Comunicar ao coordenador sobre a existência de Ata de Registro de Preço
- Formalizar Contrato
- Recolher assinaturas das partes
- Publicar contrato
- Comunicar ao coordenador sobre o início do contrato

### Unidade de Vinculação

- Analisar o projeto

# Fases para a execução do TED

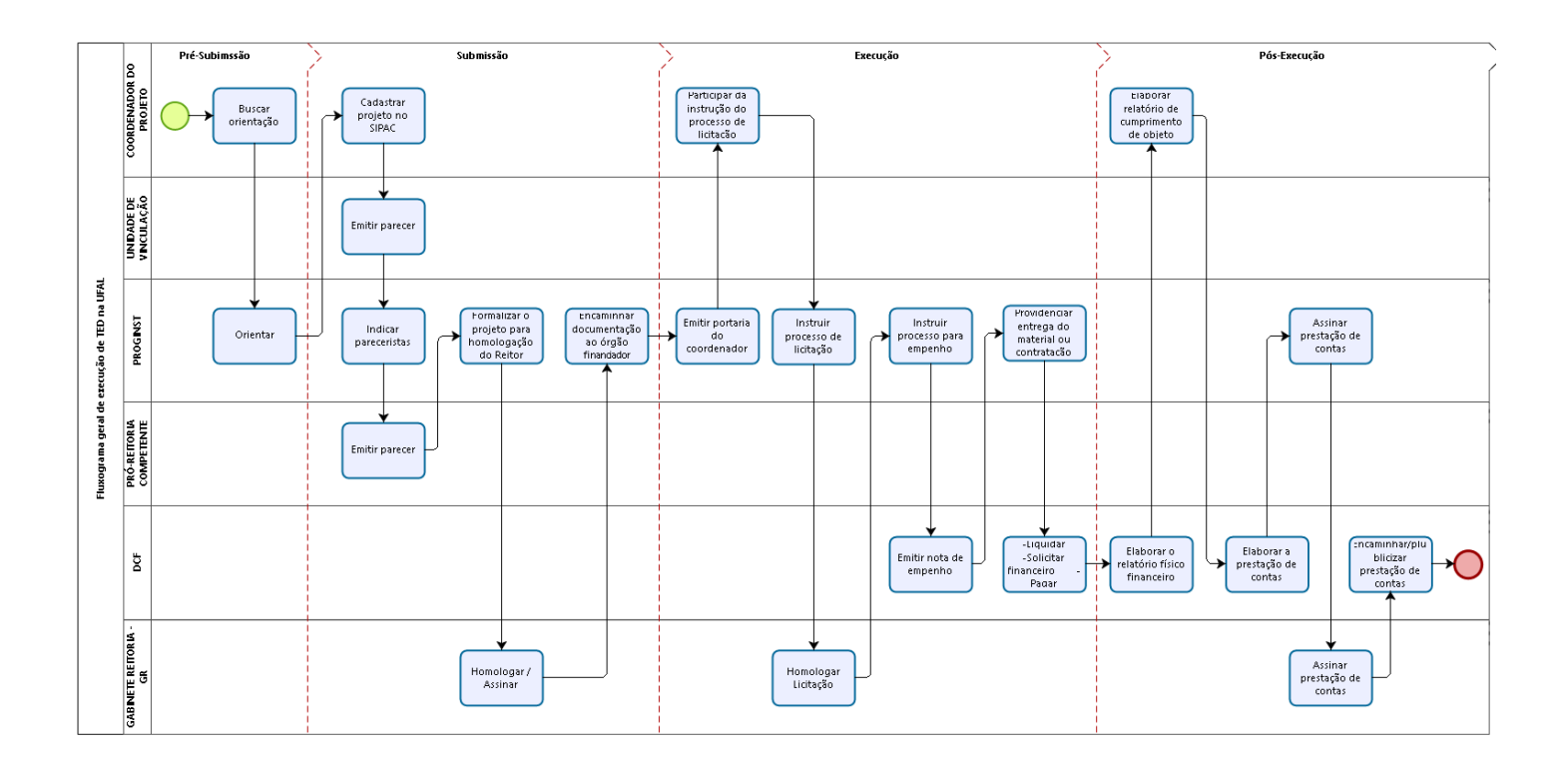

## Pré-submissão

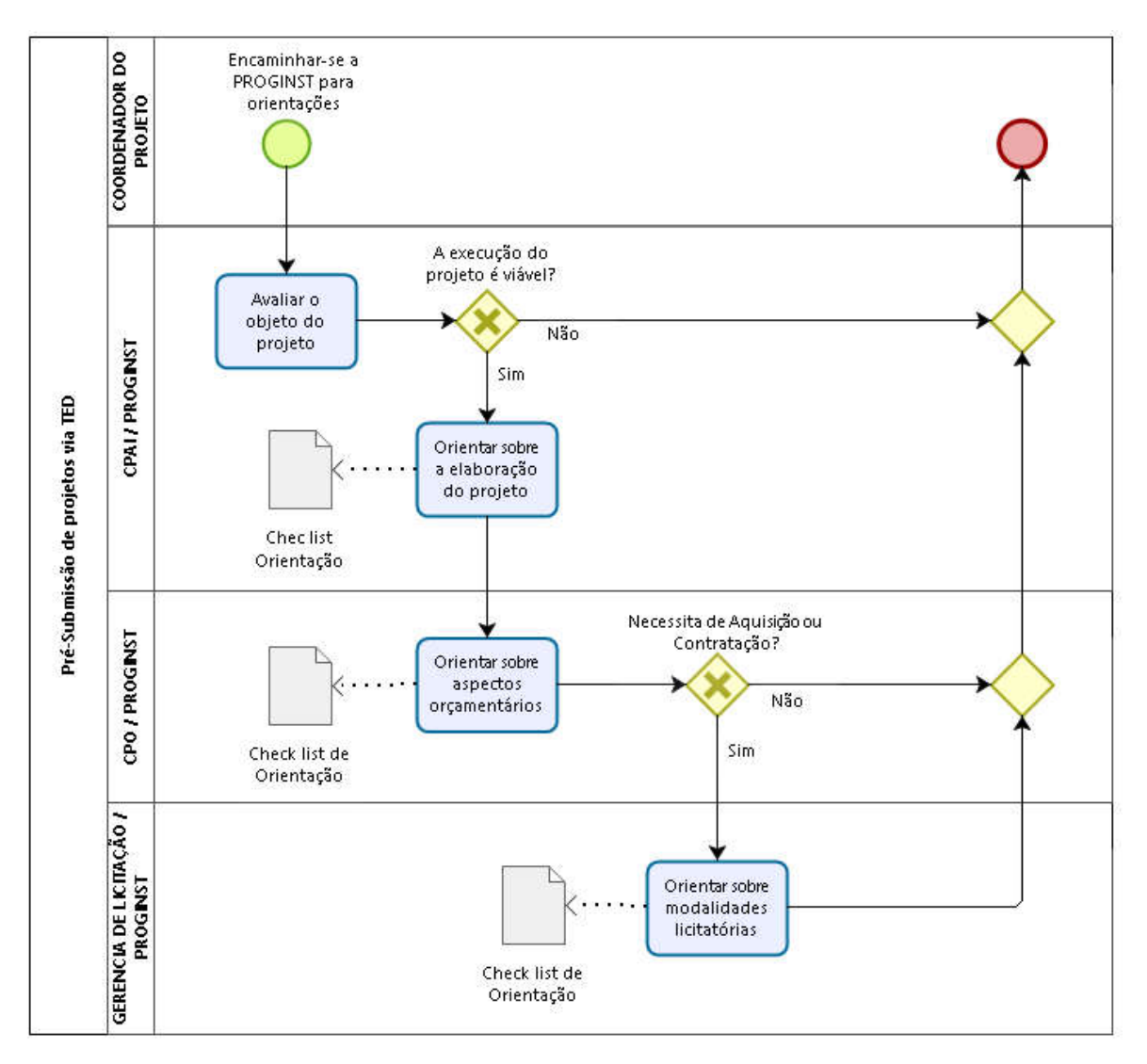

# Submissão

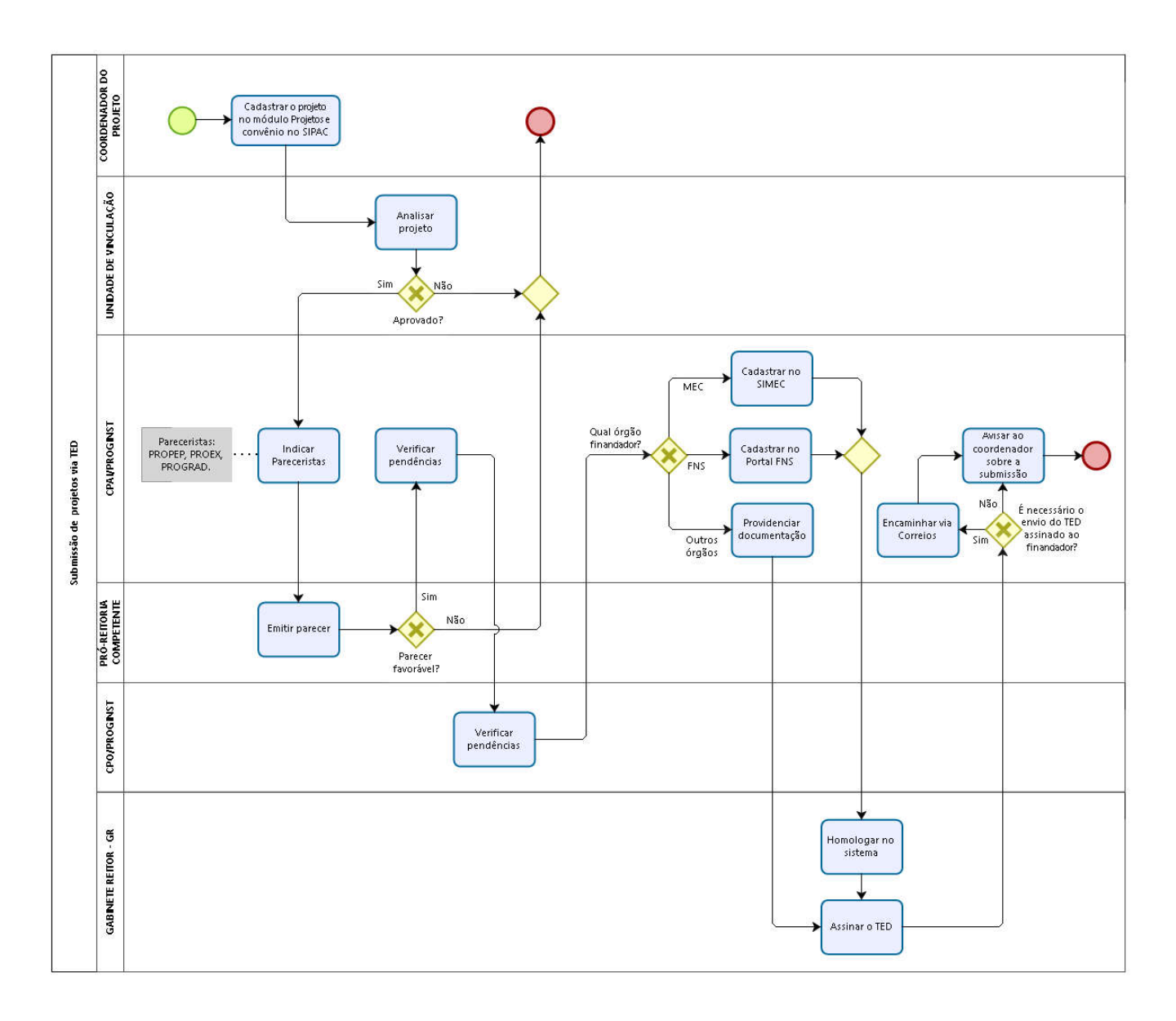

# Execução

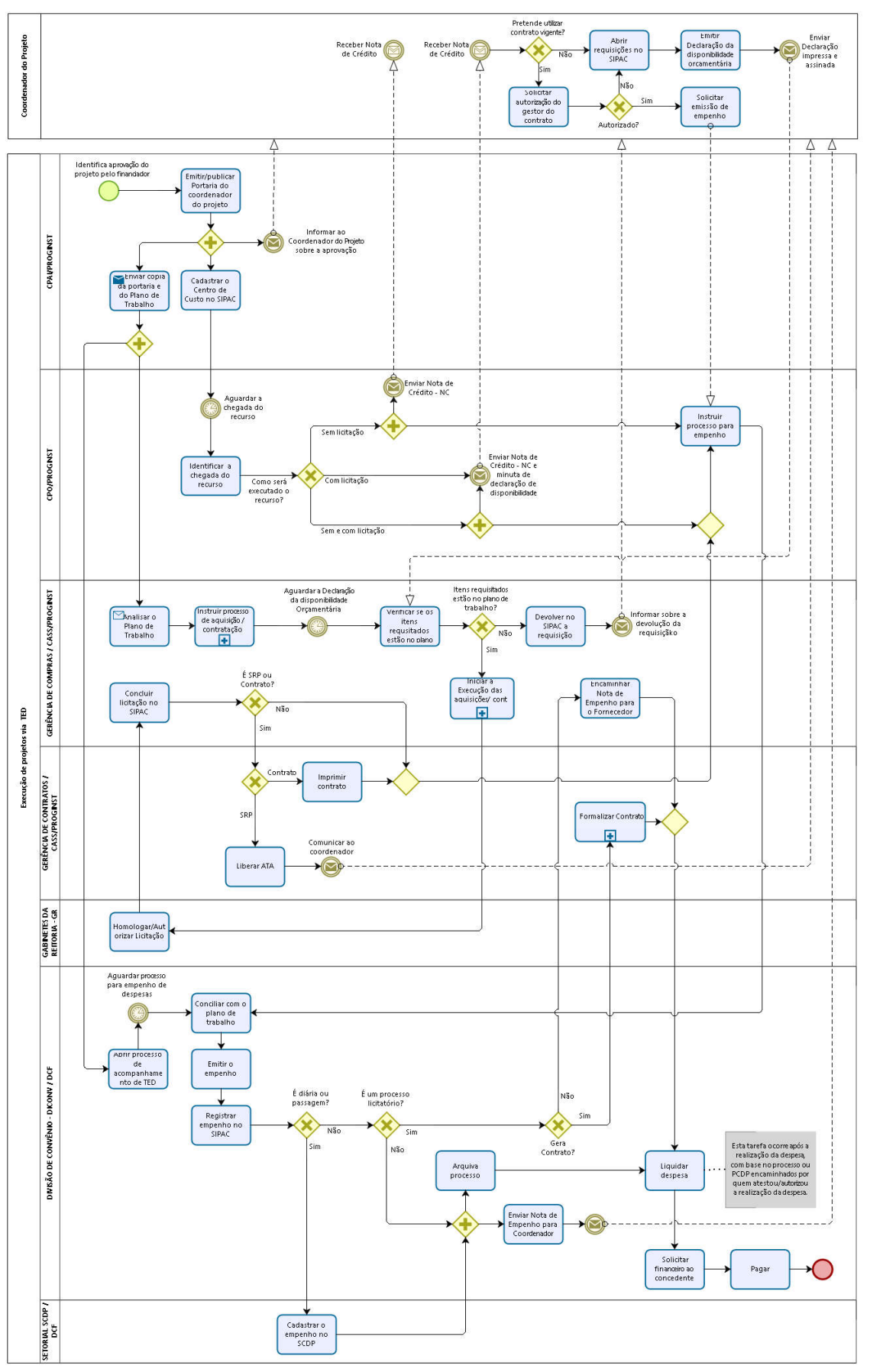

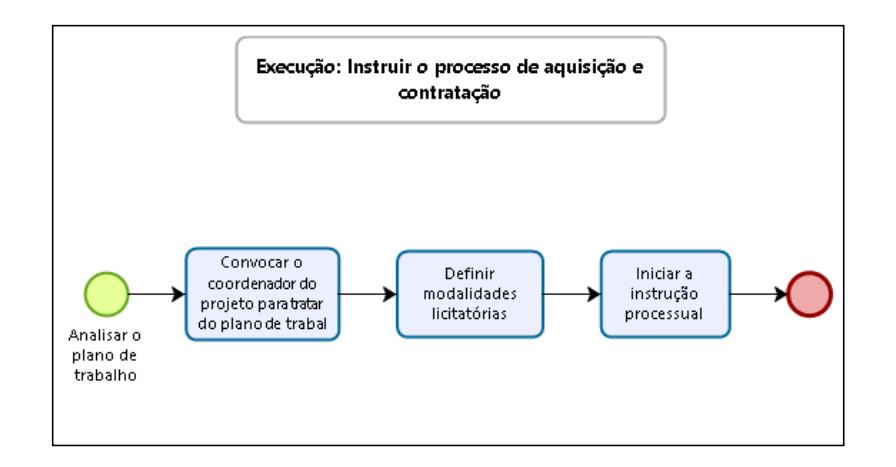

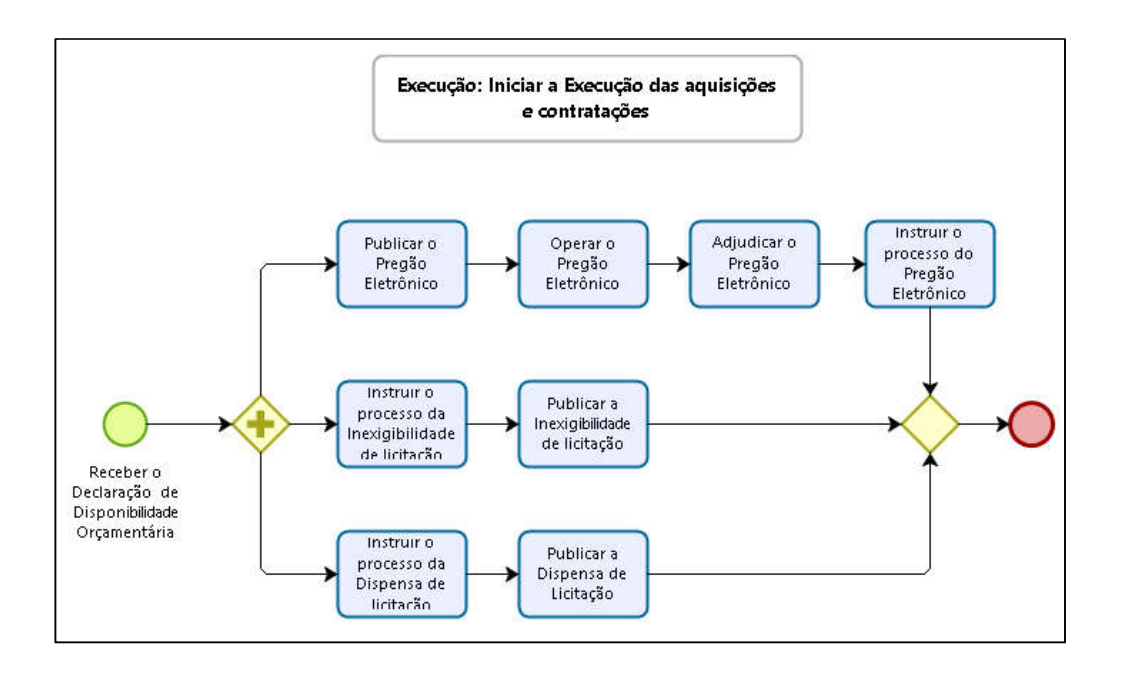

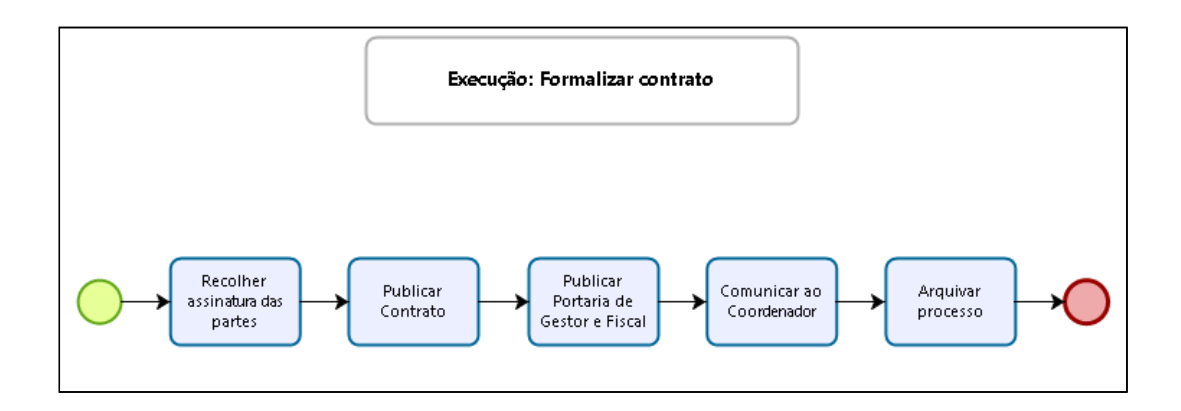

# Pós-execução

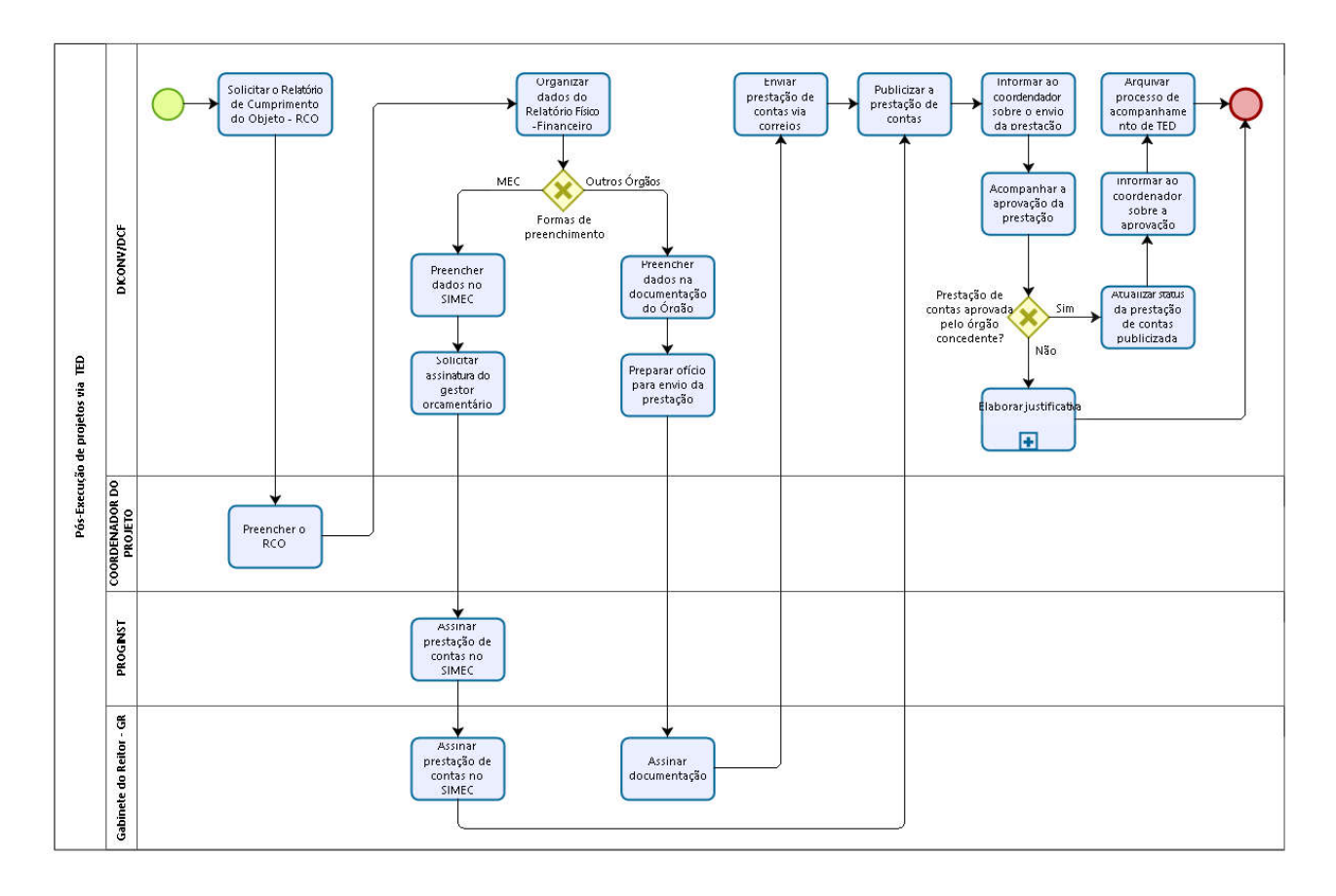

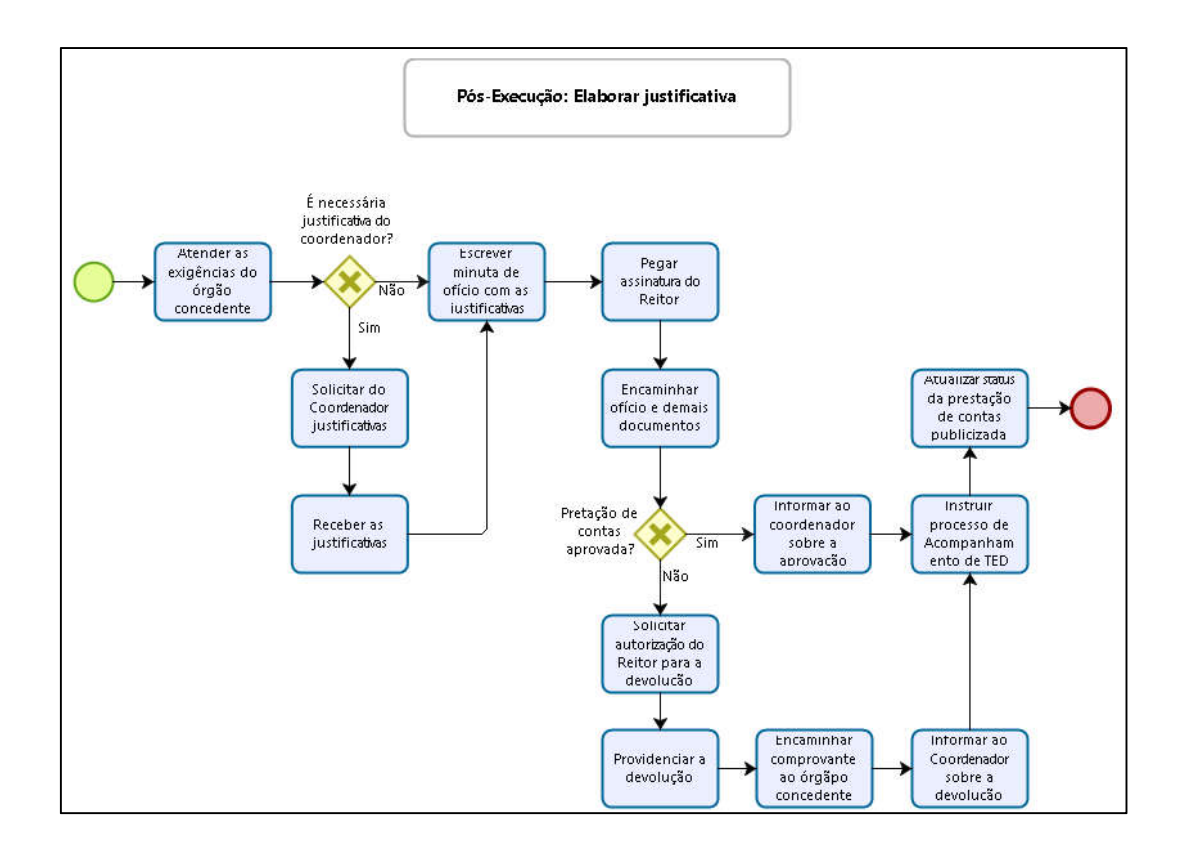